#### **AP COORDINATORS**

Before classes begin

# Setup, Enrollment, and Ordering

From August 1 through November 15, schools complete four steps to access new classroom resources and register students for AP<sup>®</sup> Exams.

#### **1. Access the System**

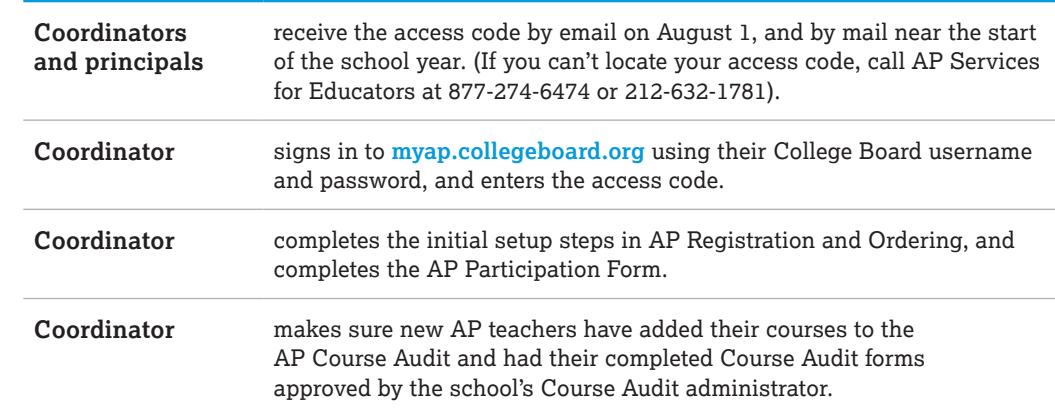

### **2. Class Section Setup**

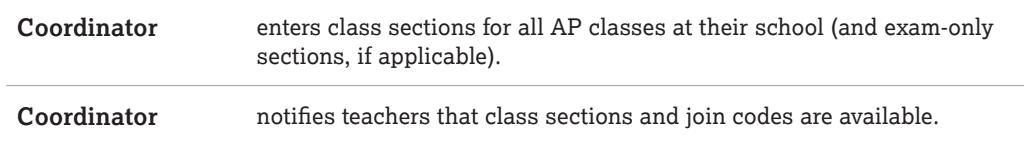

## **3. Enrollment and Use of AP Classroom Resources**

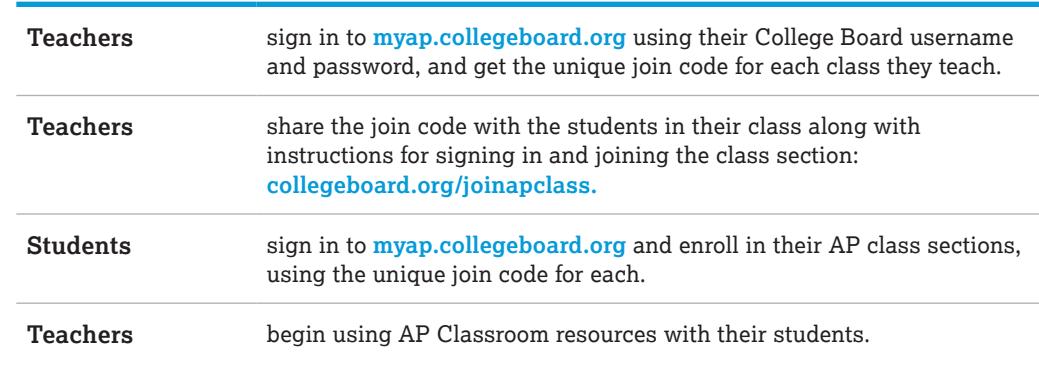

### **4. Order Finalization**

**Coordinator** organizes the exam roster and submits the exam order by the November 15 final exam ordering deadline. (Late orders and canceled exams, and orders for courses that start after November 15, must be submitted no later than March 13, 2020, 11:59 p.m. ET.)

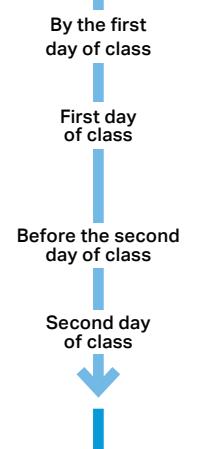

By November 15, 11:59 p.m. ET (October 4 preferred)